#### CS 378 - Big Data Programming

#### Lecture 4 **Summarization Patterns**

# Review

- Assignment  $1$  Issues
	- $-$  Multiple output files
	- Class Not Found
		- Fully qualified class name
	- $-$  Terminating the EMR cluster
	- Cluster info on the AWS console
- Other questions?

# Summarization

- Counting things is a common map-reduce task
	- $-$  Word count was a simple example
	- $-$  Min, max, mean, median, variance, ...
- By making the "things" being counted keys, MapReduce is doing much of the work for us
	- $-$  Hadoop sorts and groups data by key
- In WordCount, the words counted are the keys

#### Summarization

Figure 2.4, Map Reduce Design Patterns (edited)

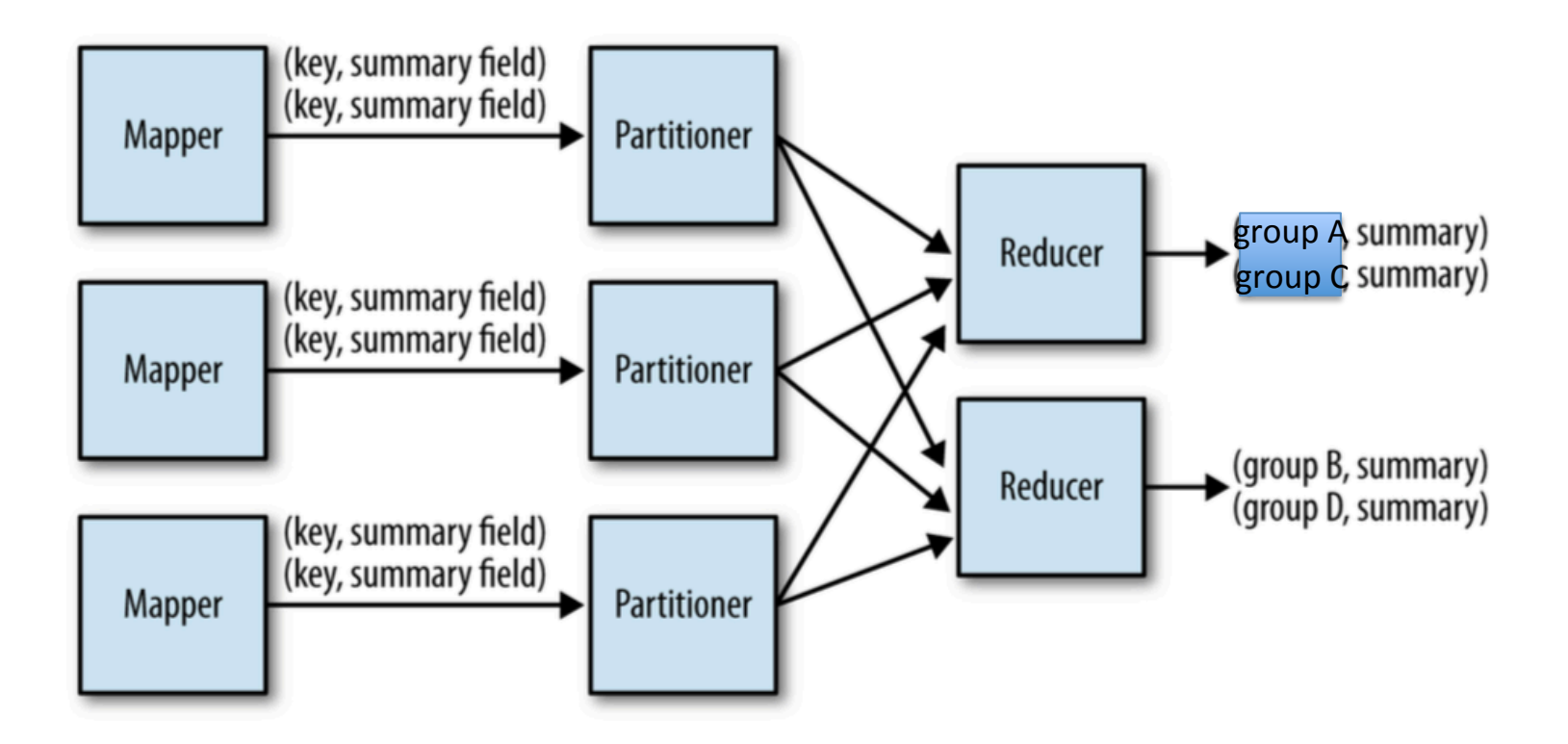

# Summarization

- Simple and useful pattern
- Mappers do local counts, reducers sum up
- Combiners are very useful here
- Usually collecting multiple statistics

# Assignment  $2$  – Word Statistics

- Input:
	- $-$  Each input record/value is a paragraph of a document
- Output (similar to word count, but more numbers):
	- $-$  For each word in the document, output:
	- $-$  Number of paragraphs containing the word
	- Mean
		- In paragraphs where the word appears, what is the average number of times it appears
	- Variance
		- In paragraphs where the word appears, what is the variance

# Word Statistics

- What do we need to calculate mean, variance?
- Mean is straightforward
	- $-$  Total number of occurrences of the word
	- $-$  Number of paragraphs containing the word
- Variance is less obvious
	- $-$  We can get there with a little algebra
	- $-$  "Mean of square minus square of mean"

# Designing a Map-Reduce App

- We need to answer these questions:
	- What are the map input key and value types?
	- $-$  What does the mapper do?
	- $-$  What are the map output key and value types?
	- Can we use a combiner?
	- $-$  What does the reducer do?
	- $-$  What are the reduce output key and value types?
- And: What are the file formats?
	- $-$  For now we are using text files, we'll expand our options later

# Multiple Output Values

- If we are to output multiple values for each key
	- $-$  How do we do that?
	- $-$  WordCount output a single number as the value
- Remember, our object containing the values needs to implement the **Writable** interface
- We could use **Text** 
	- $-$  Value is a string of comma separated values
	- $-$  Have to convert our counts to strings, build the full string
	- $-$  Have to parse the string on input (not hard)

# Multiple Output Values

- Suppose we wanted to implement a custom class
- Call it: **WordStatisticsWritable**
	- $-$  How would we implement this class?
	- $-$  Needs to implement the **Writable** interface
	- **write()** method:
		- Output the values needed for mean, variance
	- **readFields()** method:
		- Read the values needed for mean, variance

# Custom Writable

- Approach 1 for **WordStatisticsWritable**:
	- $-$  Include instance variables of type **LongWritable** and **DoubleWritable**
- Required methods:
	- **write(DataOutput out)**
	- $-$  Writes the instance variable values (call **write ()**)
	- **readFields(DataInput in)**
	- $-$  Reads the instance variable values
	- $-$  Create instances, call **readFields()**

# Multiple Output Values

- Approach 2: **ArrayWritable**
	- Class provided by Hadoop
- In addition to write () and readFields ():
	- **Writable[] get()**
	- **Class getValueClass()**
	- **void setWritable(Writable[] values)**
	- **Object toArray()**
	- **String[] toStrings()**

# Custom Writable

- Approach 3 for **WordStatisticsWritable**:
	- Use primi9ve Java types (**long**, **double**)
- Required methods:
	- **write(DataOutput out)**
	- $-$  Write primitive values to **DataOutput** instance
		- **writeLong(), writeDouble()**
	- **readFields(DataInput in)**
	- $-$  Read primitive values from **DataInput** instance
		- **readLong(), readDouble()**

# Custom Writable

- What other methods might we want/need for **WordStatisticsWritable**?
- For output to text file:
	- **toString()**
- For reading in from text: – **parse(String input)**
- For MRUnit tests:
	- **equals()**

### Word Statistics

- Mapper
	- $-$  What are the input key/value types?
	- $-$  What are the output key/value types?

- Reducer will calculate mean, variance
	- $-$  What are the input key/value types?
	- $-$  Make the output key/value types be:
		- **Text**, **WordStatisticsWritable**

# Word Statistics

- Combiner will be useful for computing word statistics
- Why?
- Can we reuse the reducer class for the combiner?
	- $-$  What are the combiner input key/value types?
	- $-$  What are the combiner output key/input types?

#### MapReduce in Hadoop  $\blacksquare$  ivid pheque this mould big than the suggests of  $\blacksquare$

Figure 2.4, Hadoop - The Definitive Guide

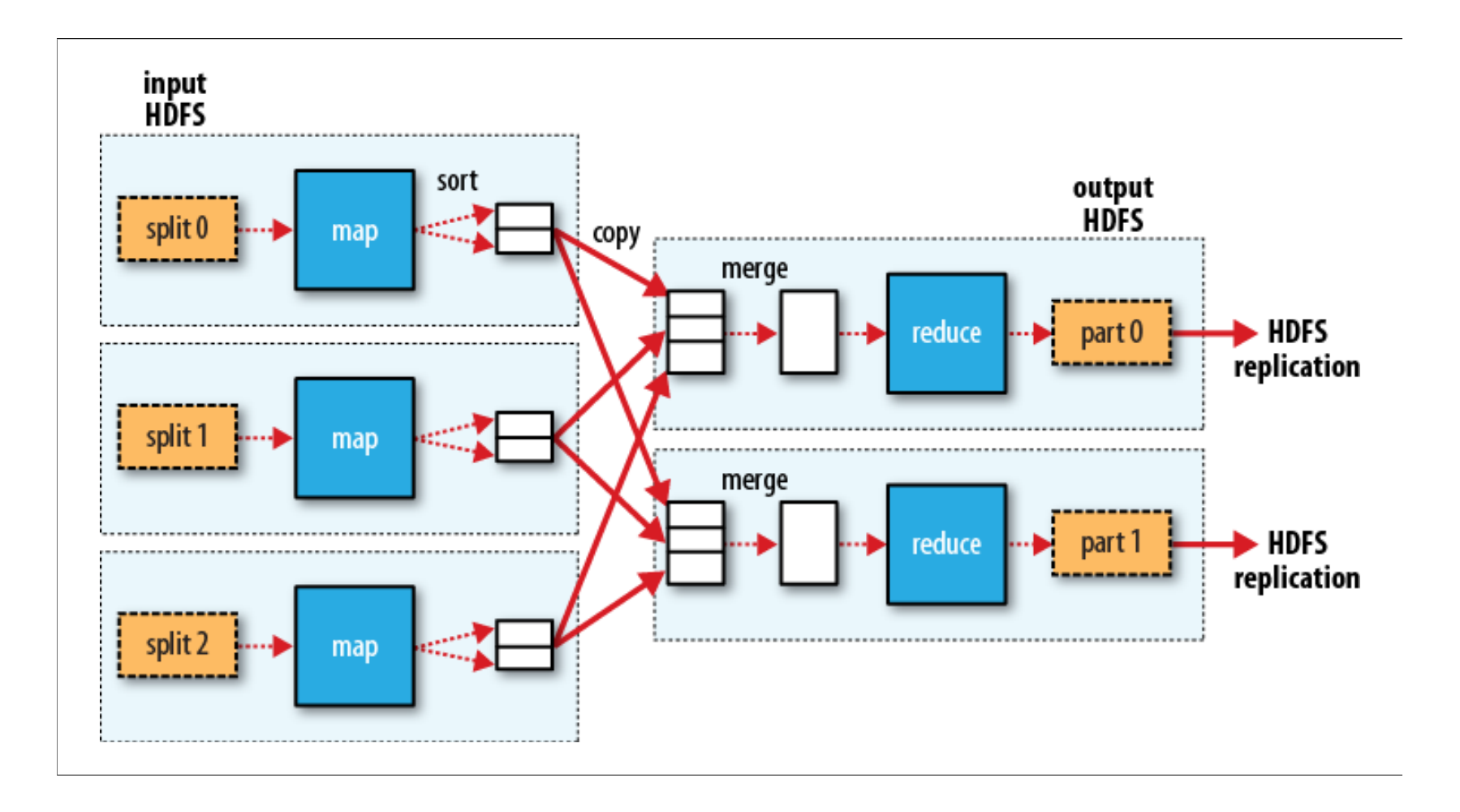